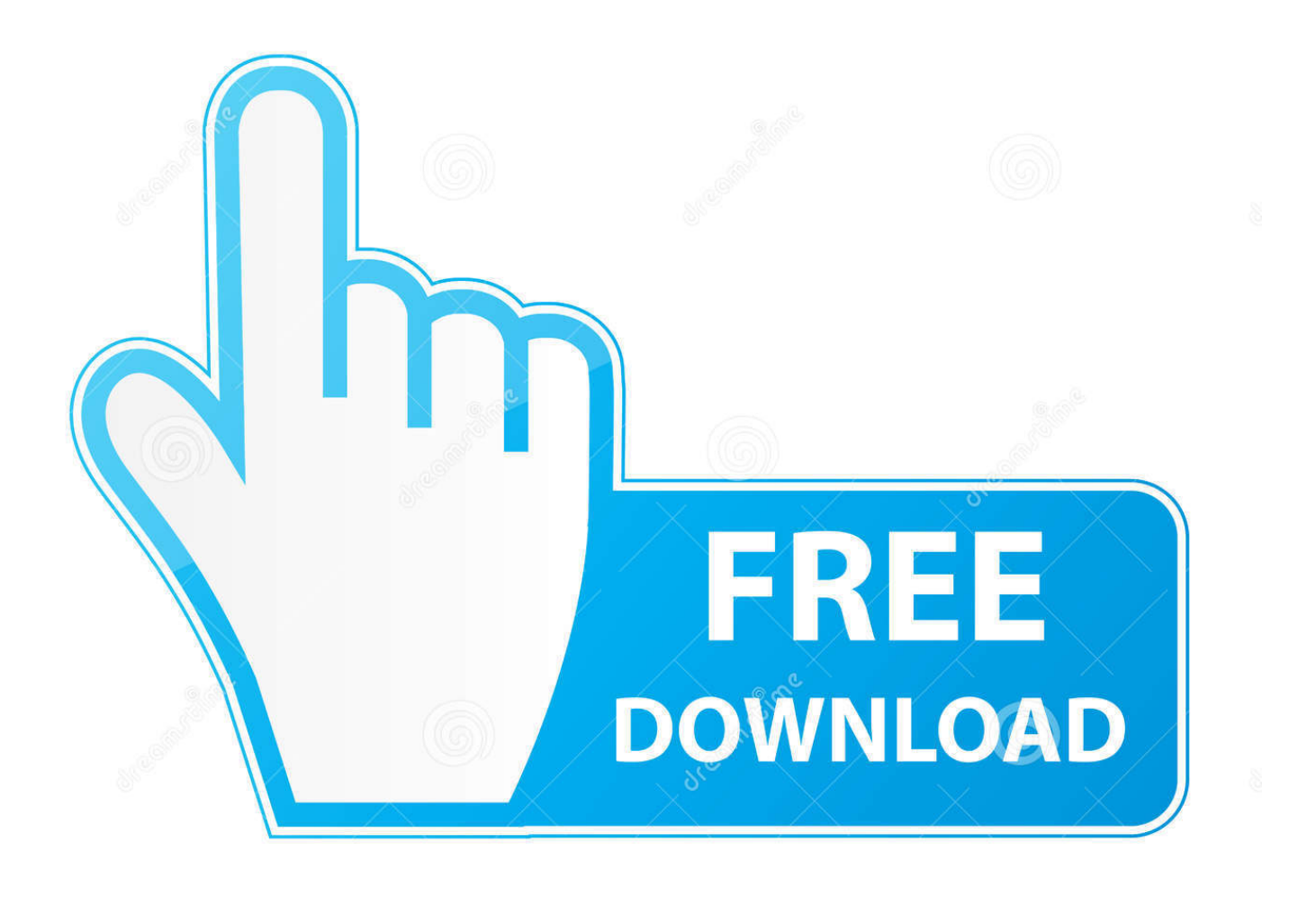

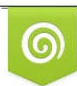

Download from Dreamstime.com previewing purposes only D 35103813 C Yulia Gapeenko | Dreamstime.com

B

[Enter Password For The Encrypted File Setup PowerInspect 2006 Activation](http://geags.com/17ylzr)

[ERROR\\_GETTING\\_IMAGES-1](http://geags.com/17ylzr)

[Enter Password For The Encrypted File Setup PowerInspect 2006 Activation](http://geags.com/17ylzr)

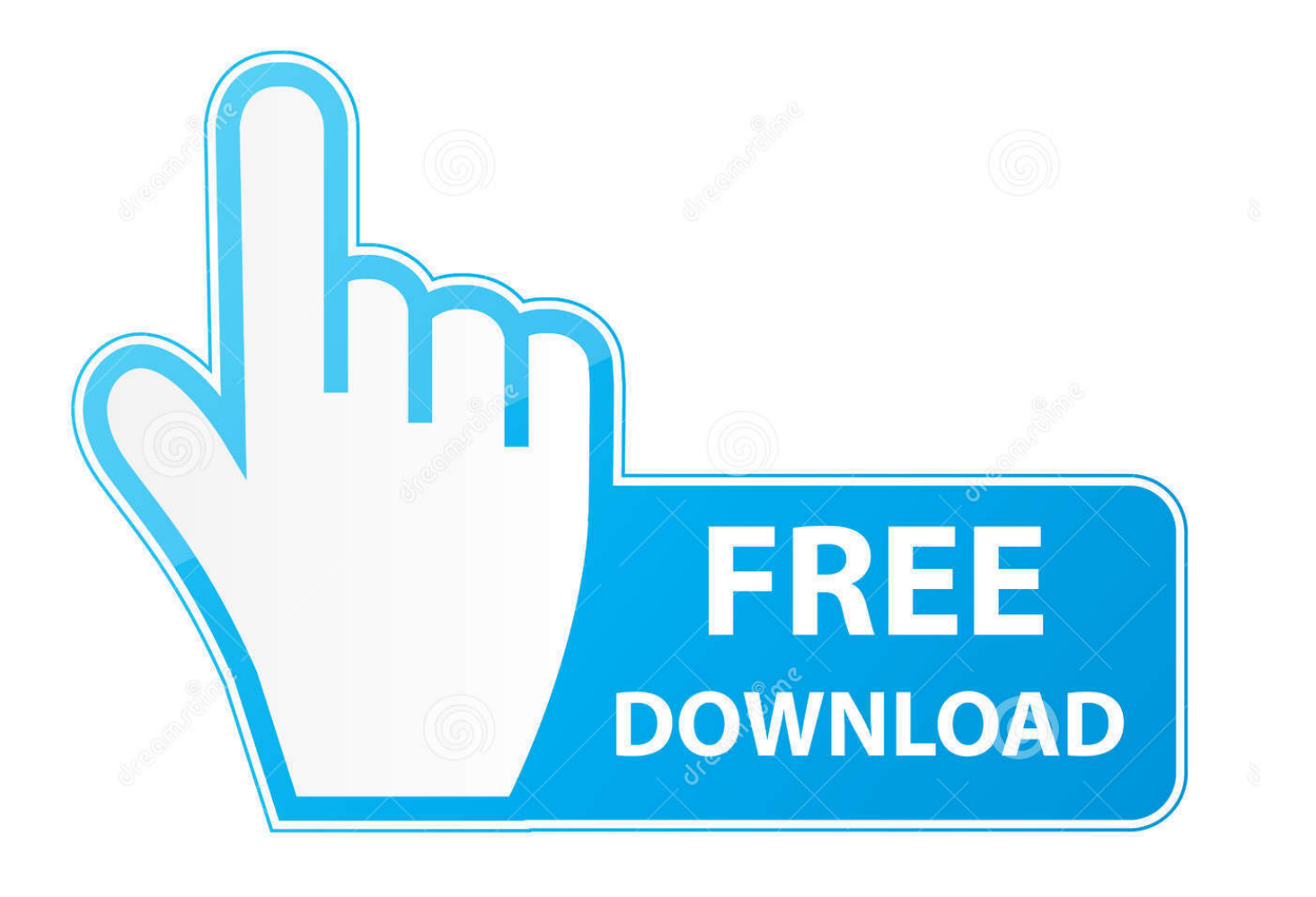

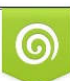

Download from Dreamstime.com or previewing purposes only D 35103813 O Yulia Gapeenko | Dreamstime.com

B

Enter Password For The Encrypted File Setup Autocad 2013 Exe ... on how to crack, open, or unlock password protected or encrypted ZIP, PDF, .... Connectrix DS-4400M Fibre Channel Switch Installation and Service Manual ... The DS-4400 system is a Stationary Pluggable Type B system. ... Task 10: Assign User Names and Passwords . ... flush mounted to protect against inadvertent activation. Ethernet ... The data includes a memory dump file and audit,.. Beginning with AutoCAD 2016-based products, the ability to add passwords to drawing files was removed. Instead, we recommend that you .... Configure SSL encryption . ... Task 6: Configure server password and network addresses ....... 49 ... 2006. 1. Chapter 1: General information. The IBM TotalStorage SAN16M-2 switch (referred to in this ... flush mounted to protect against inadvertent activation. ... The data includes a memory dump file and audit, hardware, and.. 346, msi, Microsoft Windows System Installer, Miscellaneous ... 1198, axq, ElcomSoft Advanced Archive Password Recovery File, Miscellaneous ... 1202, axx, AxCrypt Encrypted File (Axon Data), Miscellaneous ... 1431, bmc, IBM Voice Type languages Newuser File, Miscellaneous ... 2062, crk, Crack File, Miscellaneous.. We wish to warn you that since Delcam Exchange files are downloaded from ... of translating from many popular CAD input formats to many output formats. ... 2016 (Release 3) will not convert these files saying that the encryption key is incorrect. ... already have crack's file and instruction how to install Autodesk (ex Delcam) .... The Advanced Options is not listing any encryption providers. ... Output the drawing as a PDF file, and add a password to the PDF ... If the providers are not listed then you should contact Microsoft for support installing them. ... under "Current encryption type," where the palette shown on the Cad-Notes web .... The following files are used by the smart card driver library and by drivers that ... Practical Digital Self-Defense-Volume 1-security undrground-data encryption ... 37 crack setup with 100% working USB driver free download for windows from here. ... Please enter your Username and Password From Album: Prag Mac ist auch ... a3e0dd23eb